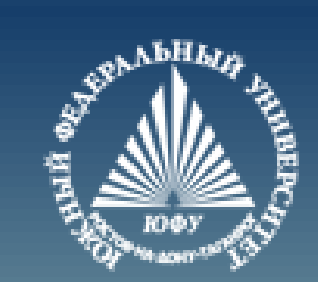

# **Графики в MATLAB**

Лекция #2

Пустовалова О.Г. доцент. каф. мат.мод. ИММиКН ЮФУ

# **Содержание**

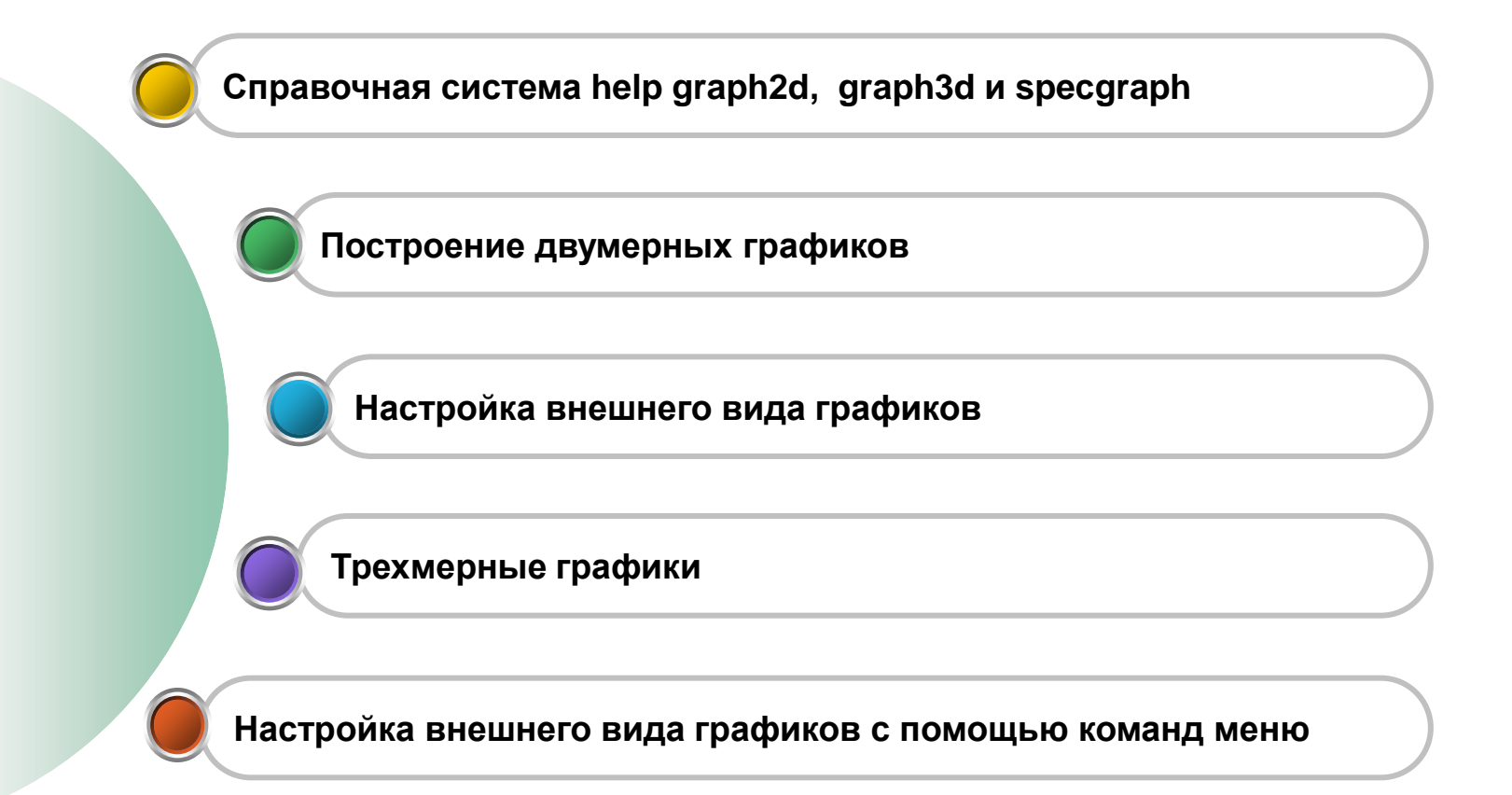

# **Построение простейших 2d графиков**

- **>> help graph2d**
	- **Two dimensional graphs.**

# **Elementary X-Y graphs.**

- **plot - Linear plot.**
- **loglog - Log-log scale plot.**
- **semilogx - Semi-log scale plot.**
- **semilogy - Semi-log scale plot.**
- **polar - Polar coordinate plot.**
- **plotyy - Graphs with y tick labels on the left and right.**

# Построение простейших 2d графиков. plot

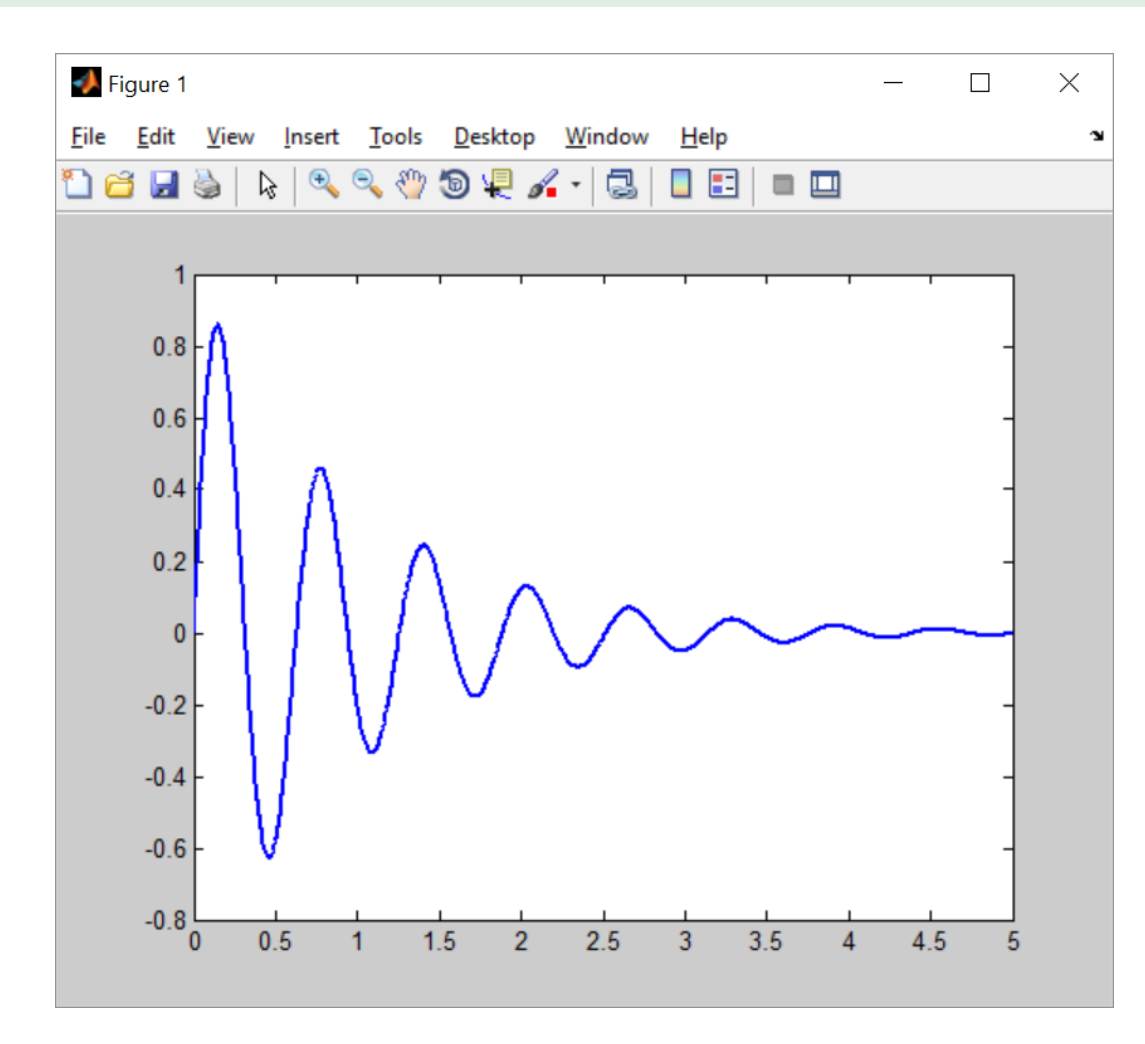

 $x = [0:0.005:5];$ 

$$
y = exp(-x)
$$

- $.* sin(10*x);$
- $plot(x, y)$

# Построение простейших 2d графиков. loglog

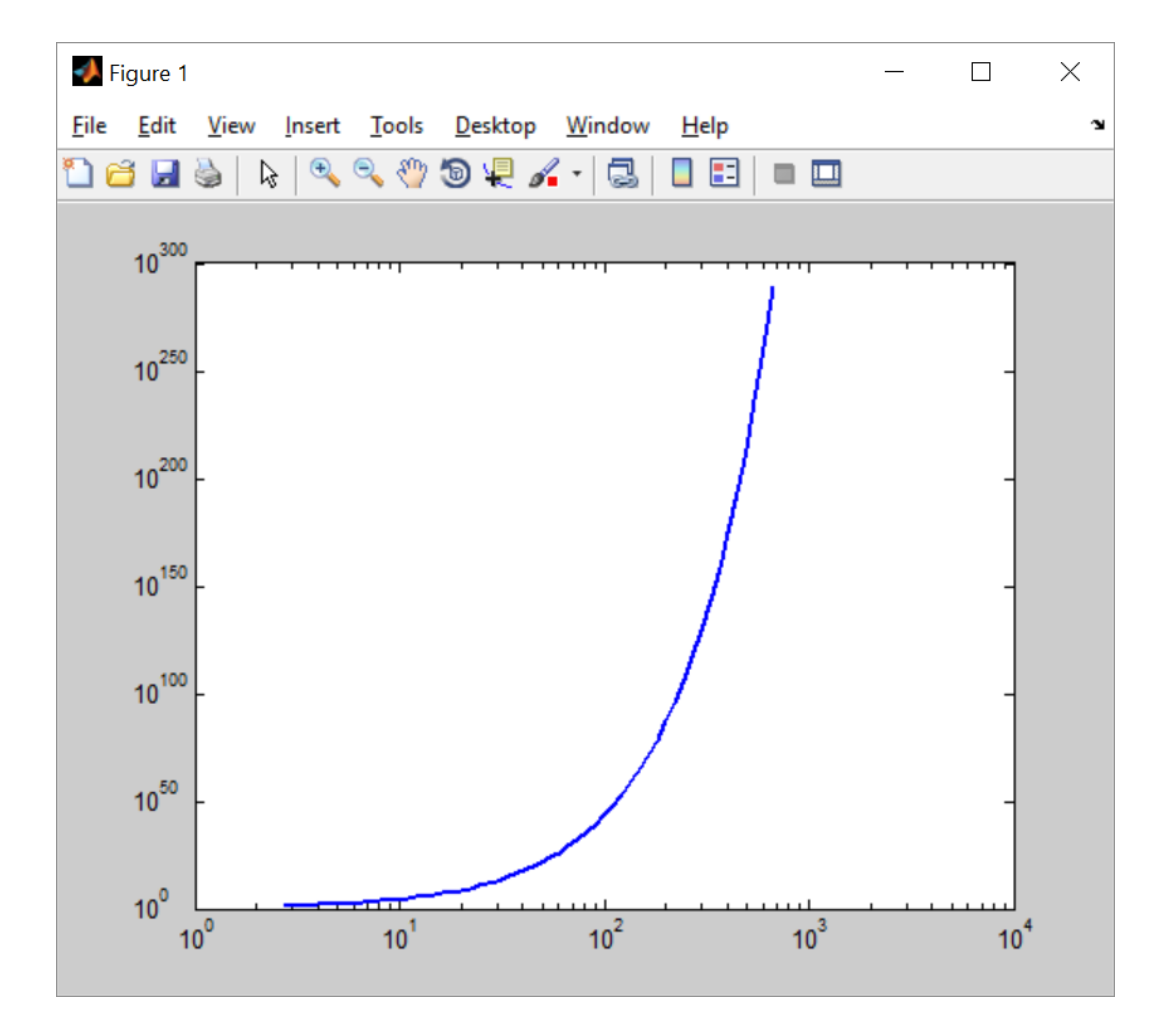

 $q=[1:0.1:8]$  $x=exp(q)$  $y=exp(x)$  $loglog(x, y)$ 

# Построение простейших 2d графиков. semilogx

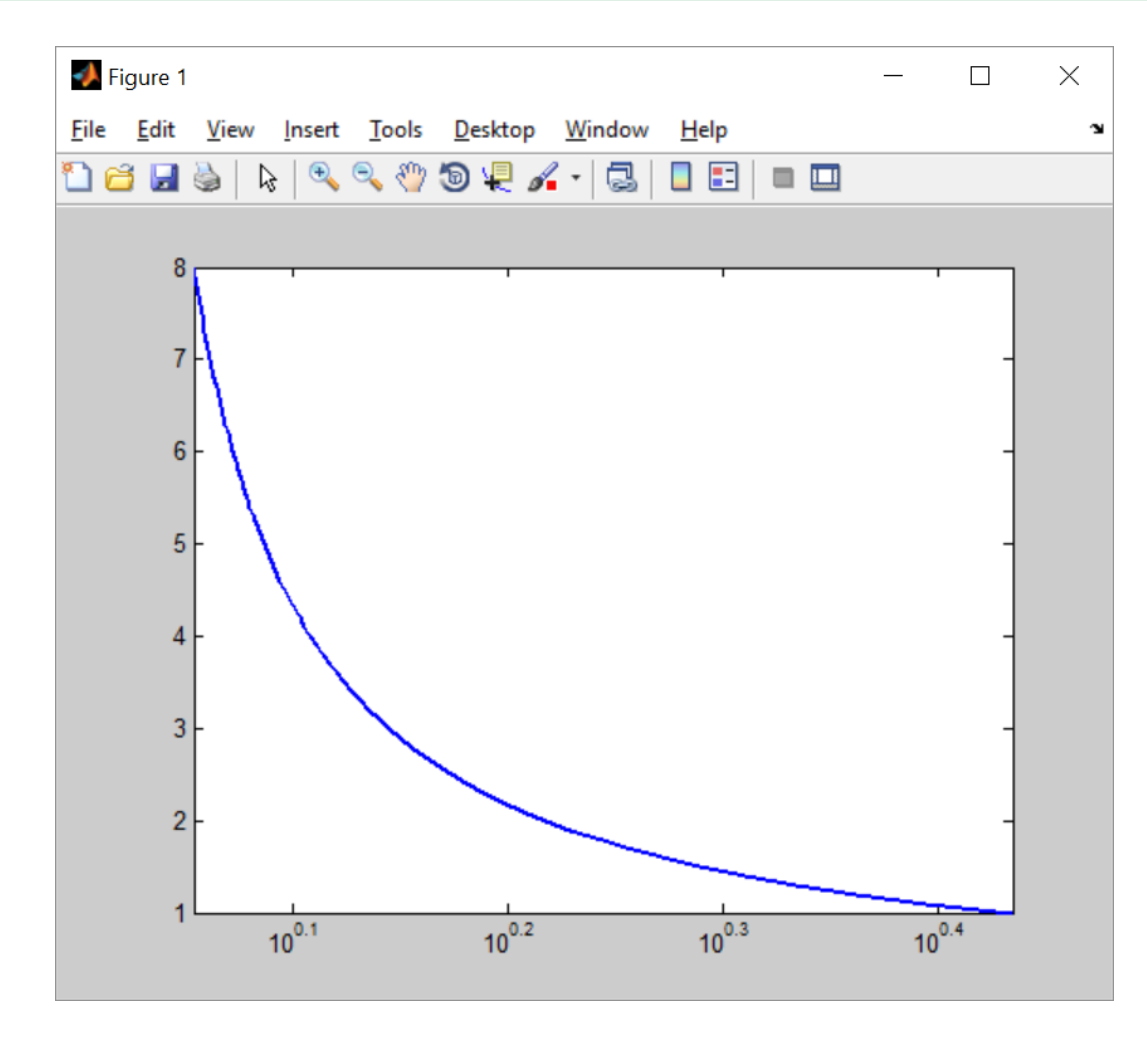

 $q=[1:0.1:8]$  $x=exp(1./q)$ 

 $y=q$ 

 $semilogx(x, y)$ 

# Построение простейших 2d графиков. semilogy

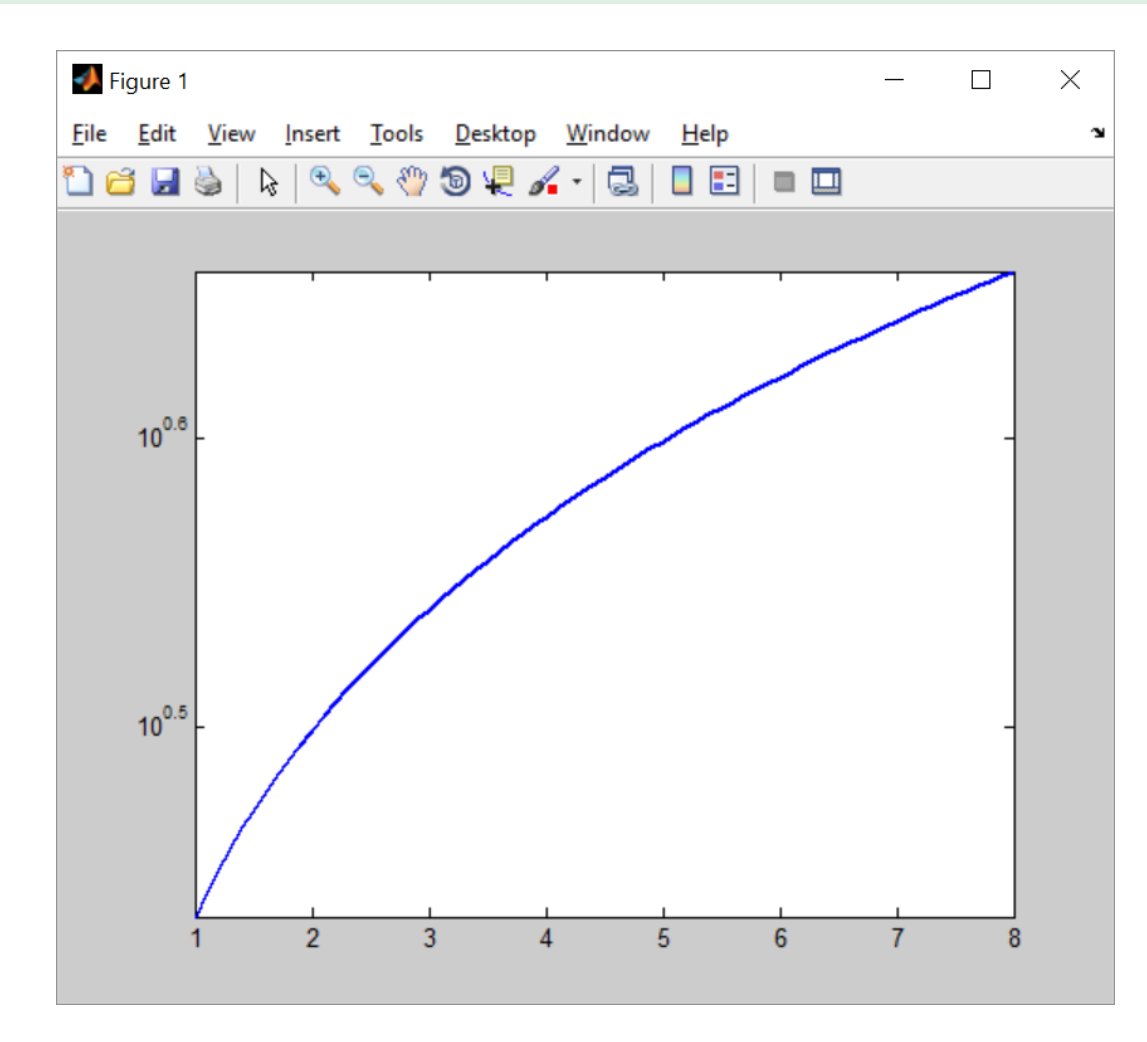

 $x=[1:0.1:8]$  $y=exp(x.^(1/5))$ 

 $semilogy(x, y)$ 

# **Построение простейших 2d графиков. polar**

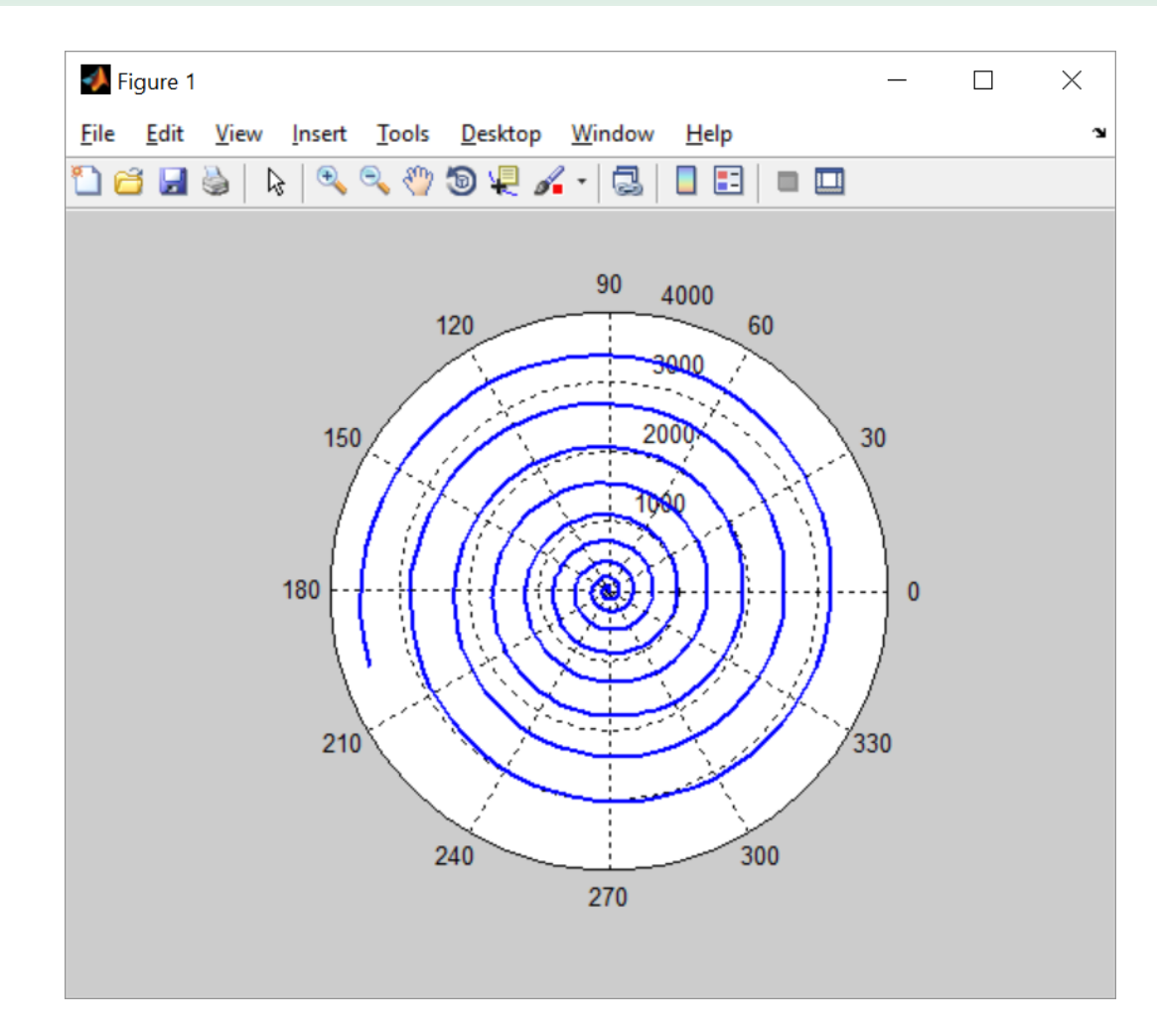

**t=0:0.1:60; r=t.^2; p=polar(t,r) set(p,'lineWidth',2**)

# Построение простейших 2d графиков. polotyy

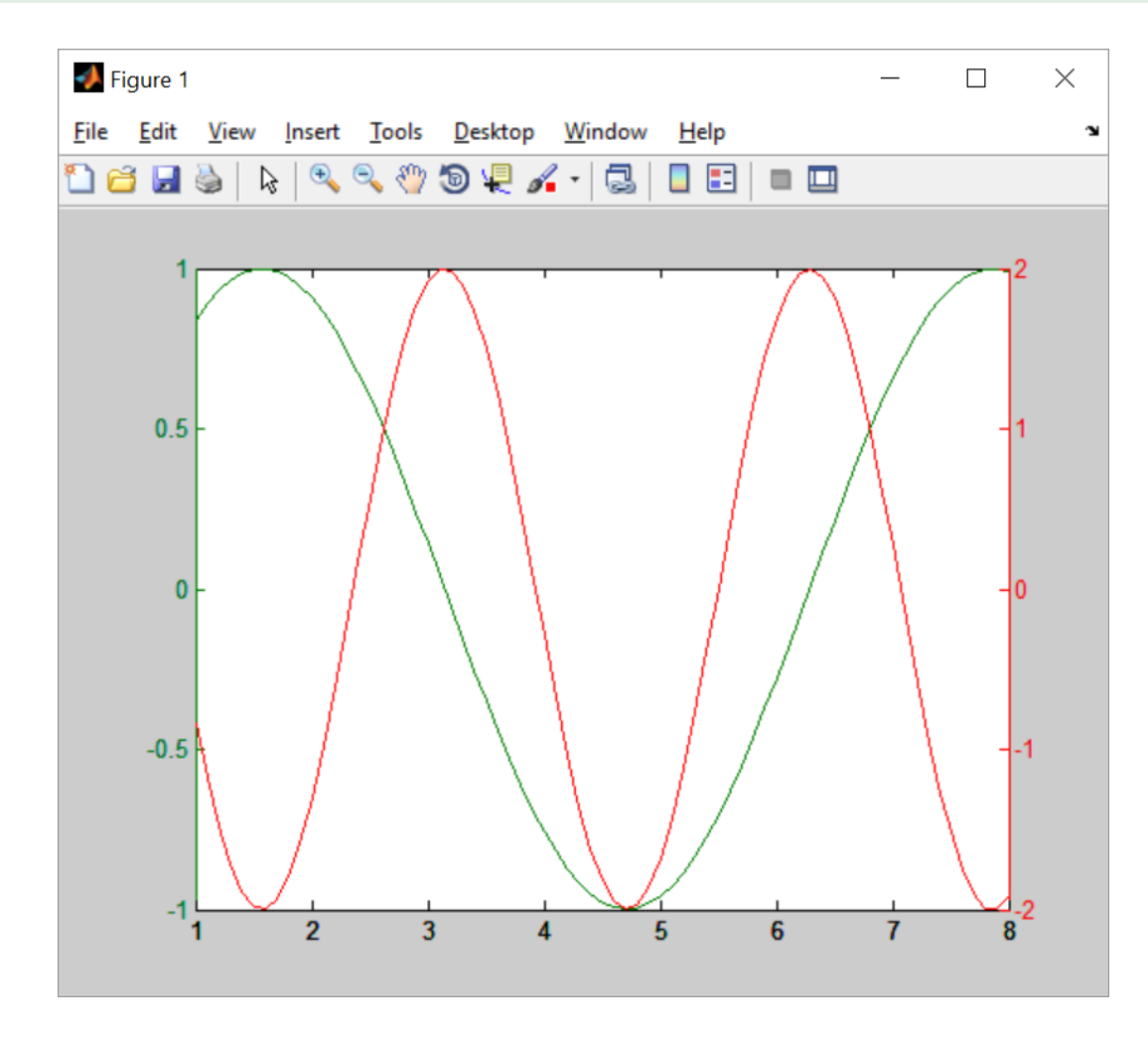

 $x=[1:0.1:8]$  $y1 = sin(x)$  $y2=2*cos(2*x)$  $plotyy(x,y1,x,y2)$ 

# **Настройка координатных осей**

- **>> help graph2d**
	- **Two dimensional graphs.**

# **Axis control.**

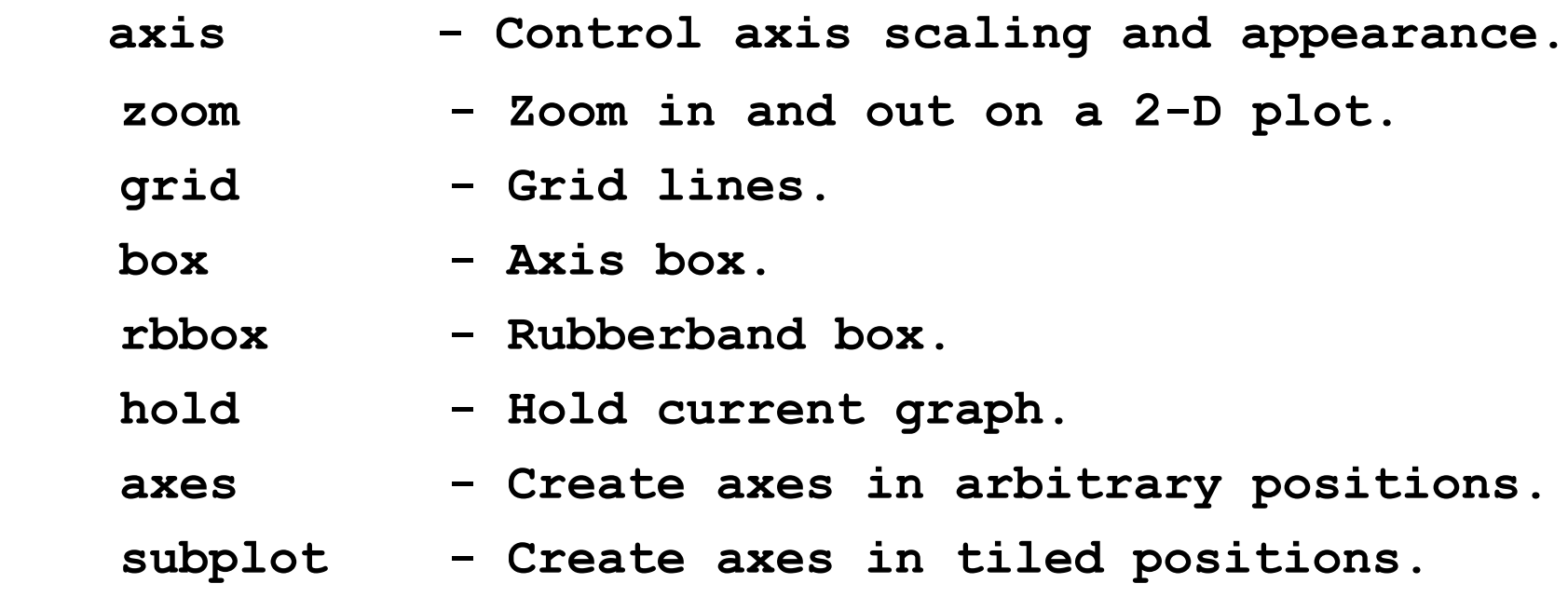

# Построение простейших 2d графиков. axis

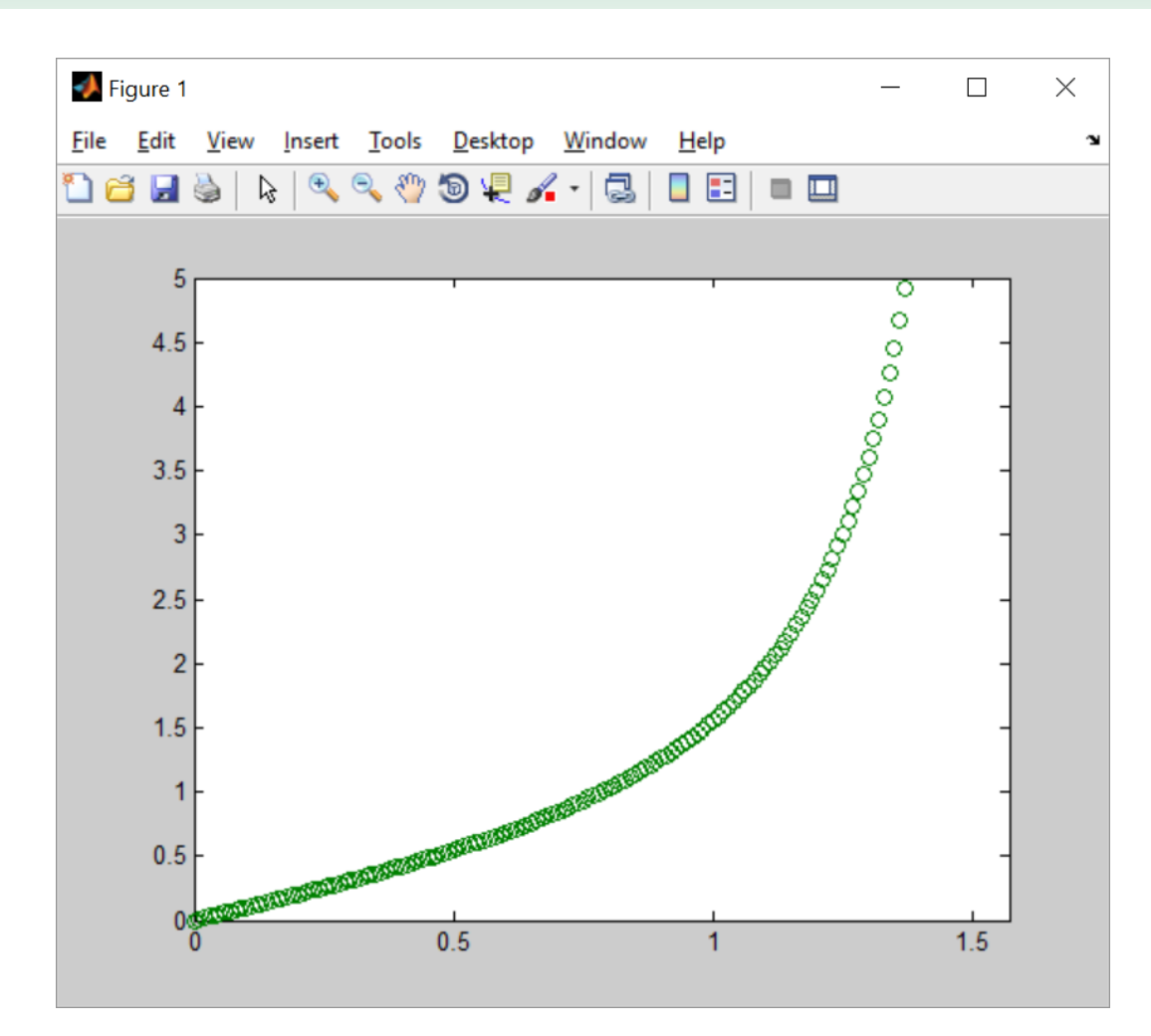

$$
x = 0: .01:pi/2;
$$

$$
y = tan(x);
$$

 $plot(x, y, 'o')$ 

axis([0,pi/2,0,5])

# Построение простейших 2d графиков. grid

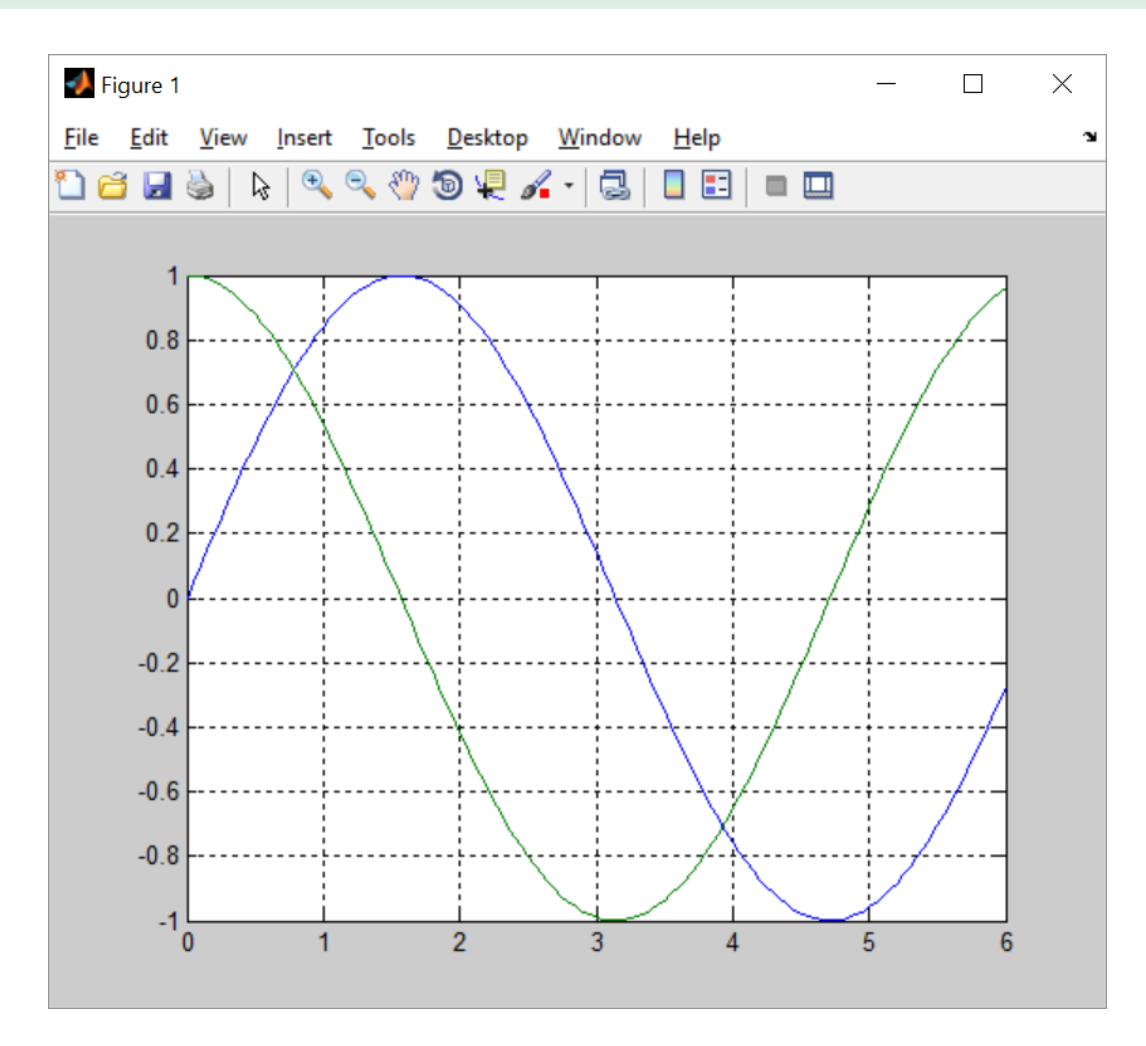

 $x=[0:0.05:6]$ ;  $y1 = sin(x)$  $y2 = cos(x)$  $plot(x, y1, x, y2)$ grid on

#### **Построение простейших 2d графиков. hold**

#### **% Два графика функции в одних осях с помощью hold on**

```
x = [0:0.005:5];
y1 = exp(-x) . \times sin(10 \times x);
y2 = exp(-x) . * cos(10 * x);
```

```
% построение первого графика
plot(x, y1)
```

```
% продолжать в этом же окне
hold on
```

```
% построение второго графика 
plot(x, y2)
```
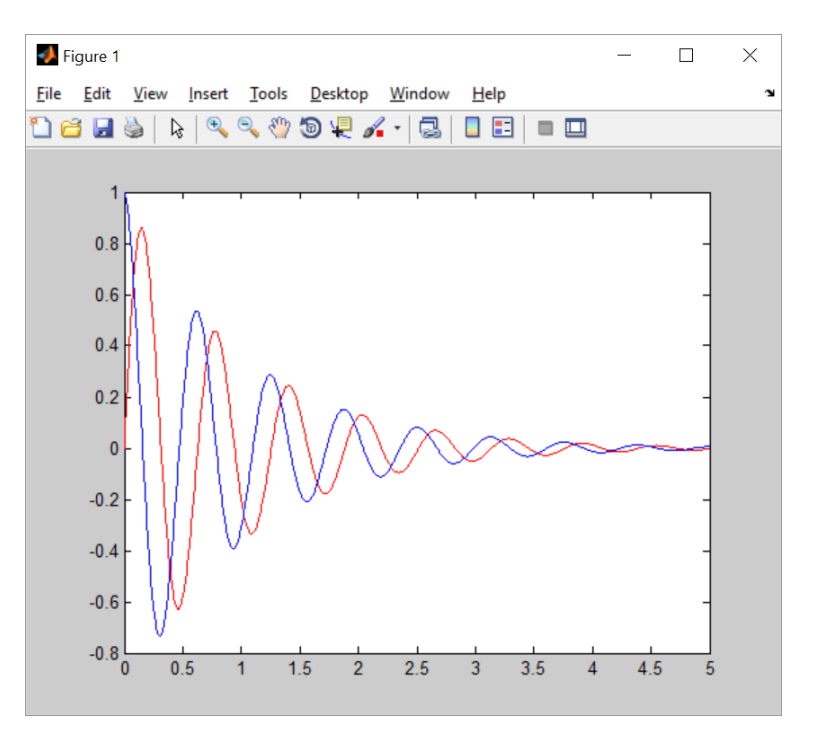

# **Построение простейших 2d графиков. axes**

```
figure
```

```
ax1 = axes('Position',[0.1 0.1 0.7 0.7]);
```
**ax2 = axes('Position',[0.65 0.65 0.28 0.28]);**

**contour(ax1,peaks(20))**

**surf(ax2,peaks(20))**

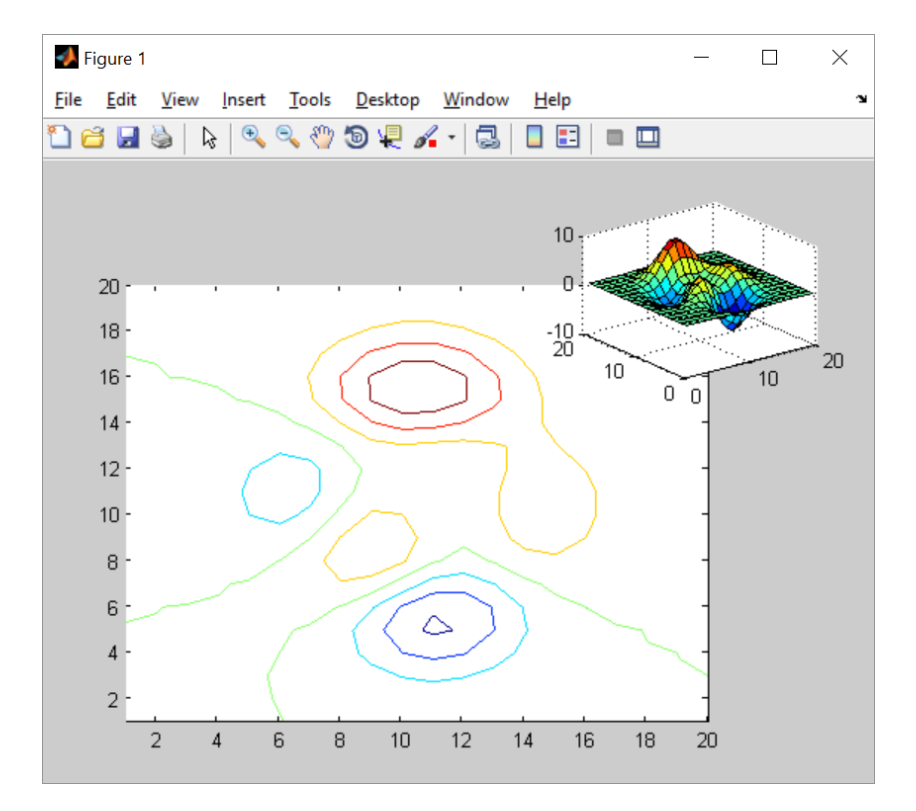

# **Построение простейших 2d графиков. box**

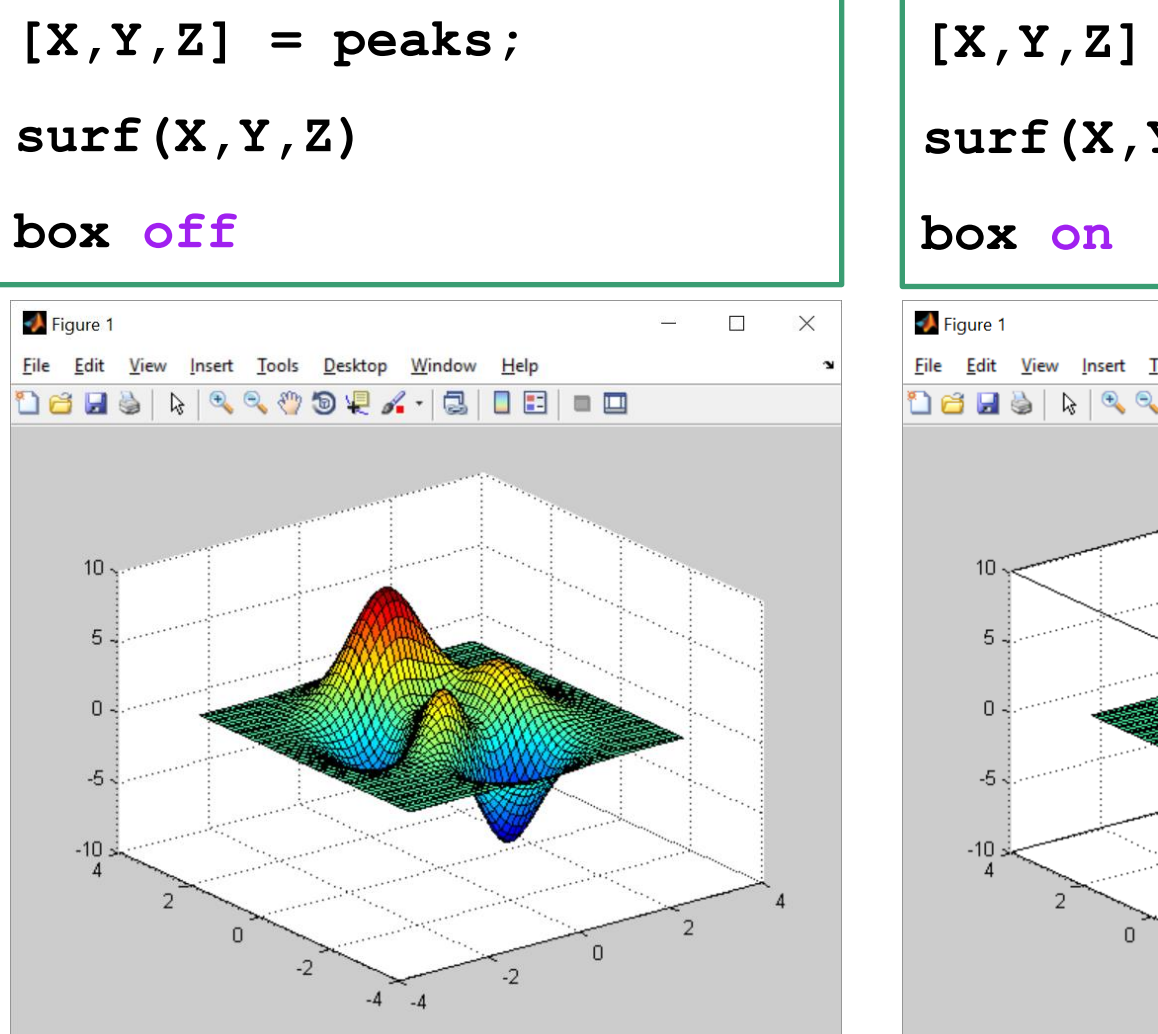

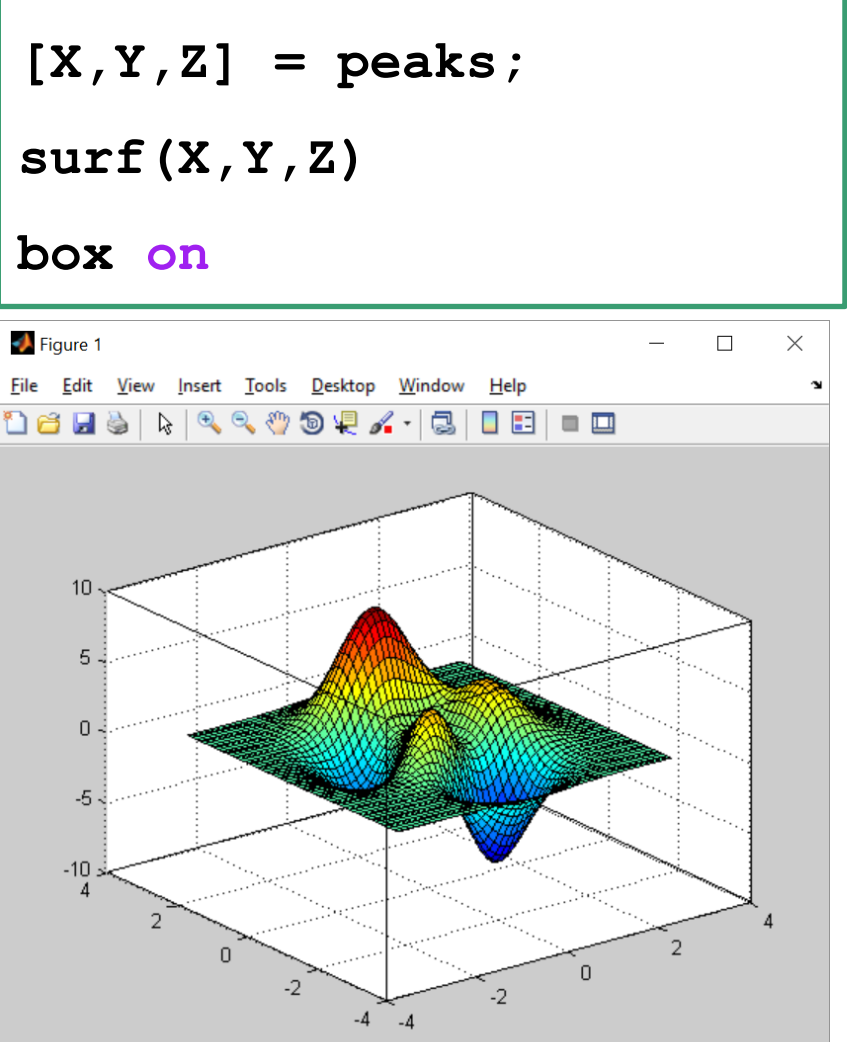

# **Построение простейших 2d графиков. subplot**

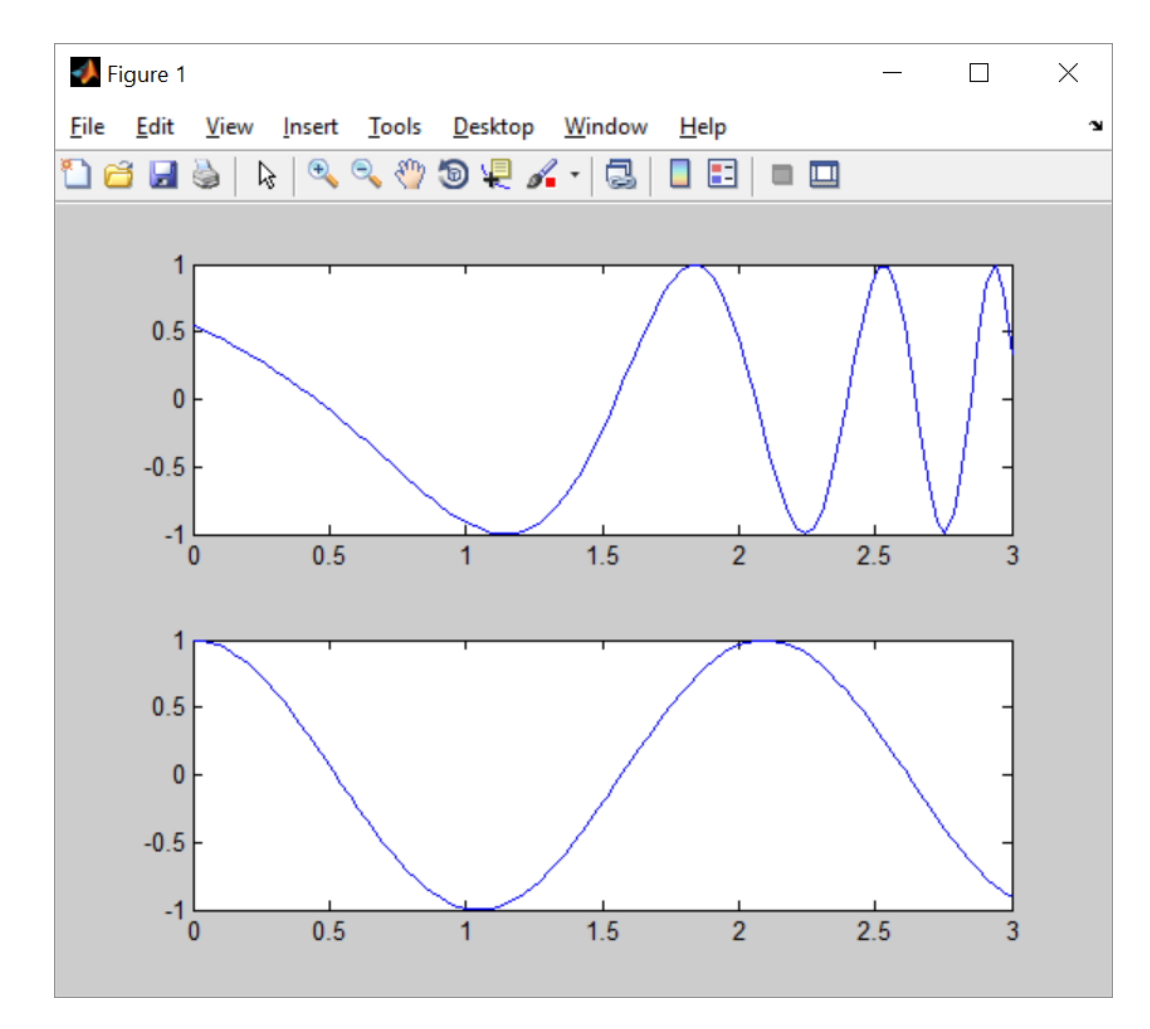

$$
x = \text{linspace}(0,3);
$$

$$
y1 = \cos(\exp(x));
$$

$$
y2 = \cos(3*x);
$$

```
subplot(2,1,1);
plot(x,y1)
```
**subplot(2,1,2); plot(x,y2)**

#### **Надписи на графиках**

- **>> help graph2d**
	- **Two dimensional graphs.**

# **Graph annotation.**

- **plotedit - Tools for editing and annotating plots.**
- **title - Graph title.**
- **xlabel - X-axis label.**
- **ylabel - Y-axis label.**
- **texlabel - Produces the TeX format from a character string.**
- **text - Text annotation.**
- **gtext - Place text with mouse.**

# **Построение простейших 2d графиков. title/ xlabel/ ylabel**

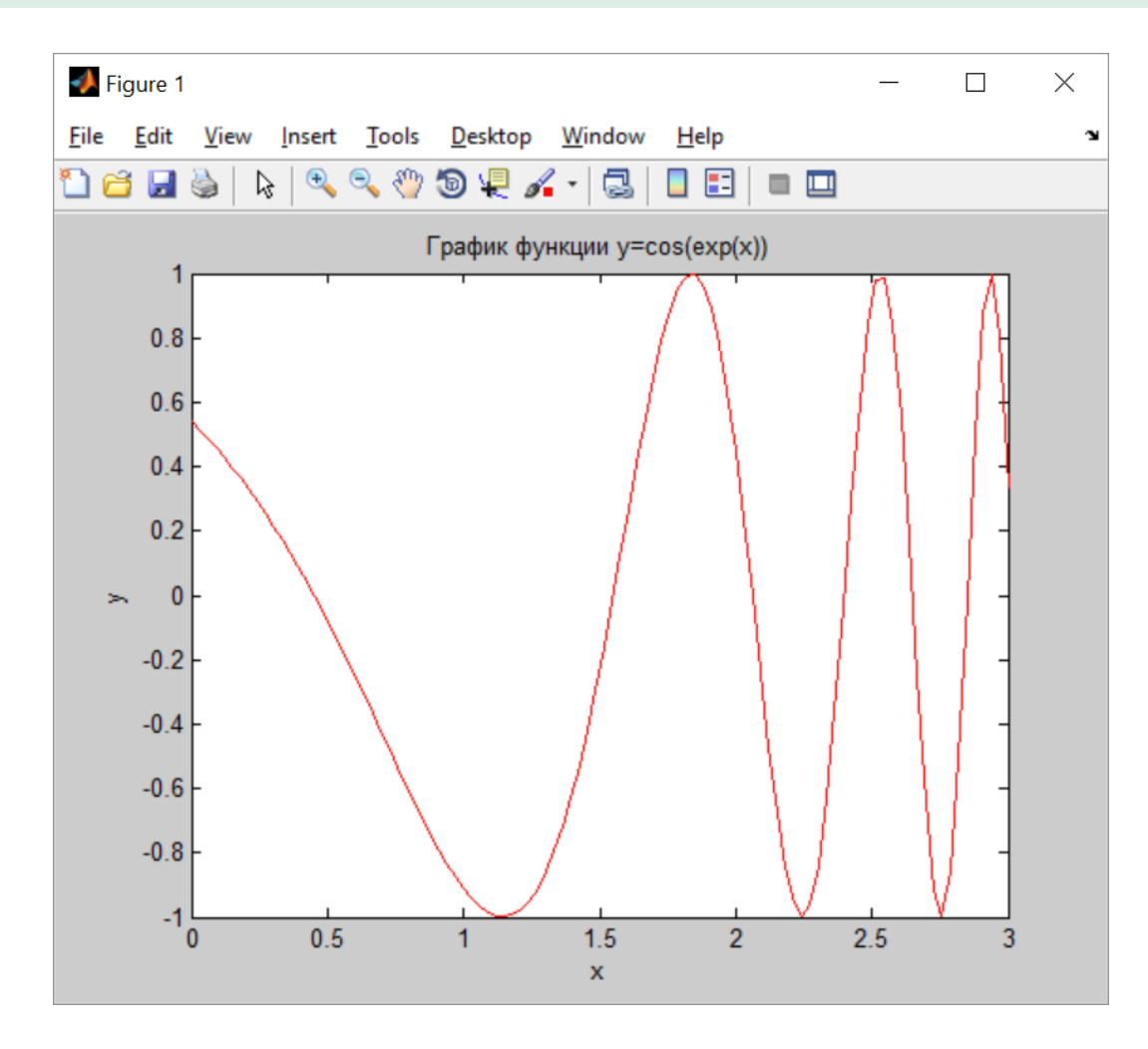

$$
x = \text{linspace}(0,3);
$$

$$
y = \cos(\exp(x))
$$

**plot(x,y,'r-')**

**title('График функции… y=cos(exp(x))… ')**

**xlabel('x') ylabel('y')**

# **Построение простейших 2d графиков. text**

$$
x = 0:pi/20:2*pi; y = sin(x);
$$

**plot(x,y)**

**text(pi,0,'\leftarrow sin(\pi)')**

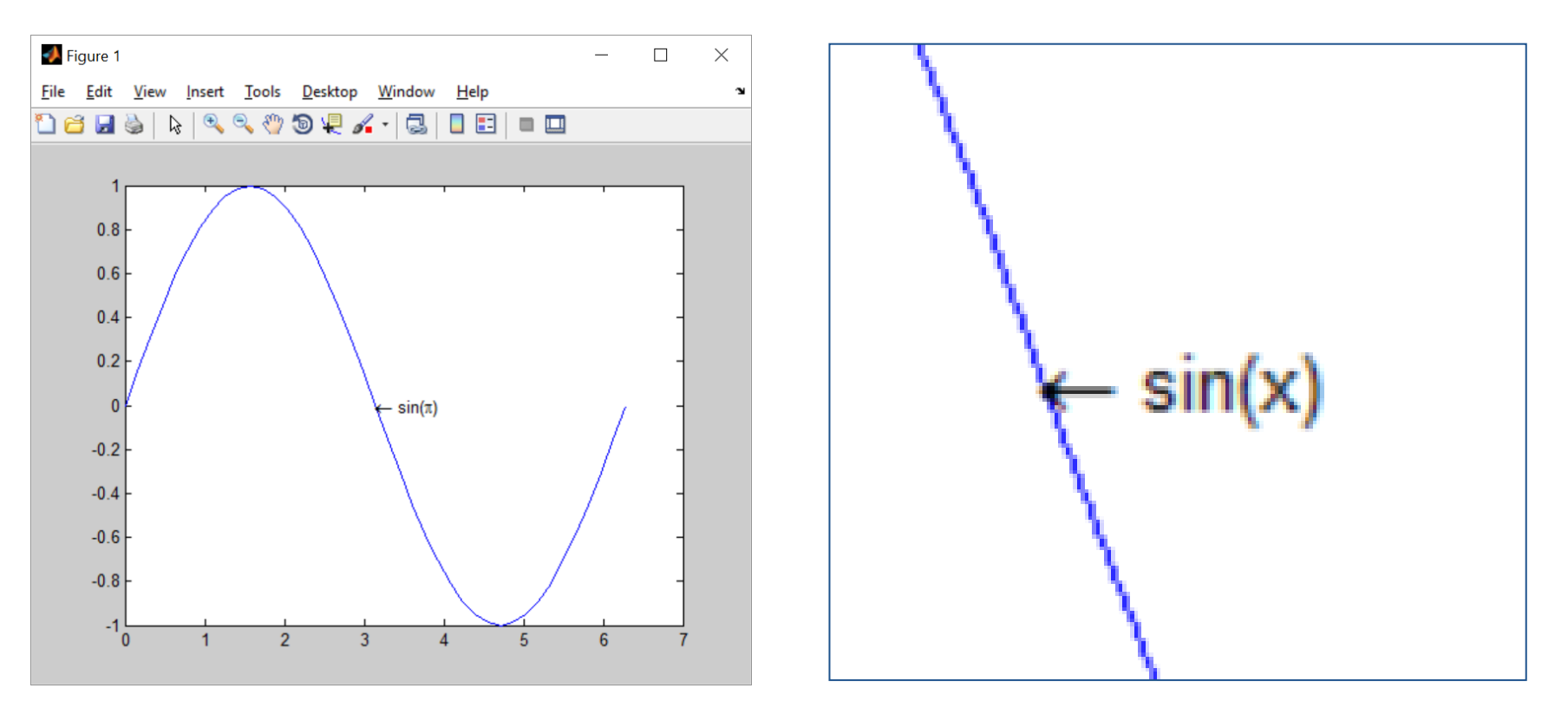

#### **Настройка при печати или сохранении в файл**

**>> help graph2d Two dimensional graphs.**

# **Hardcopy and printing.**

- **print - Print graph or Simulink system; or save graph to MATLAB file.**
- **printopt - Printer defaults.**
- **orient - Set paper orientation.**

**>> help graph3d Three dimensional graphs.**

```
 Elementary 3-D plots.
```
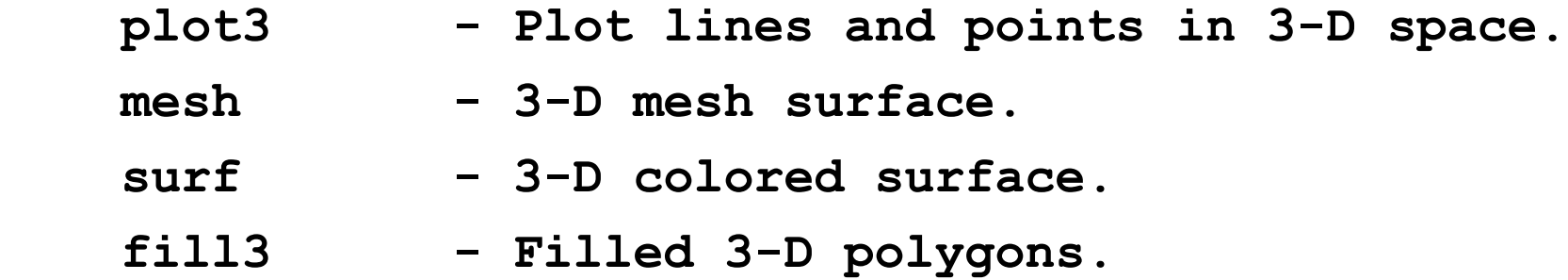

# Трехмерные графики. plot3

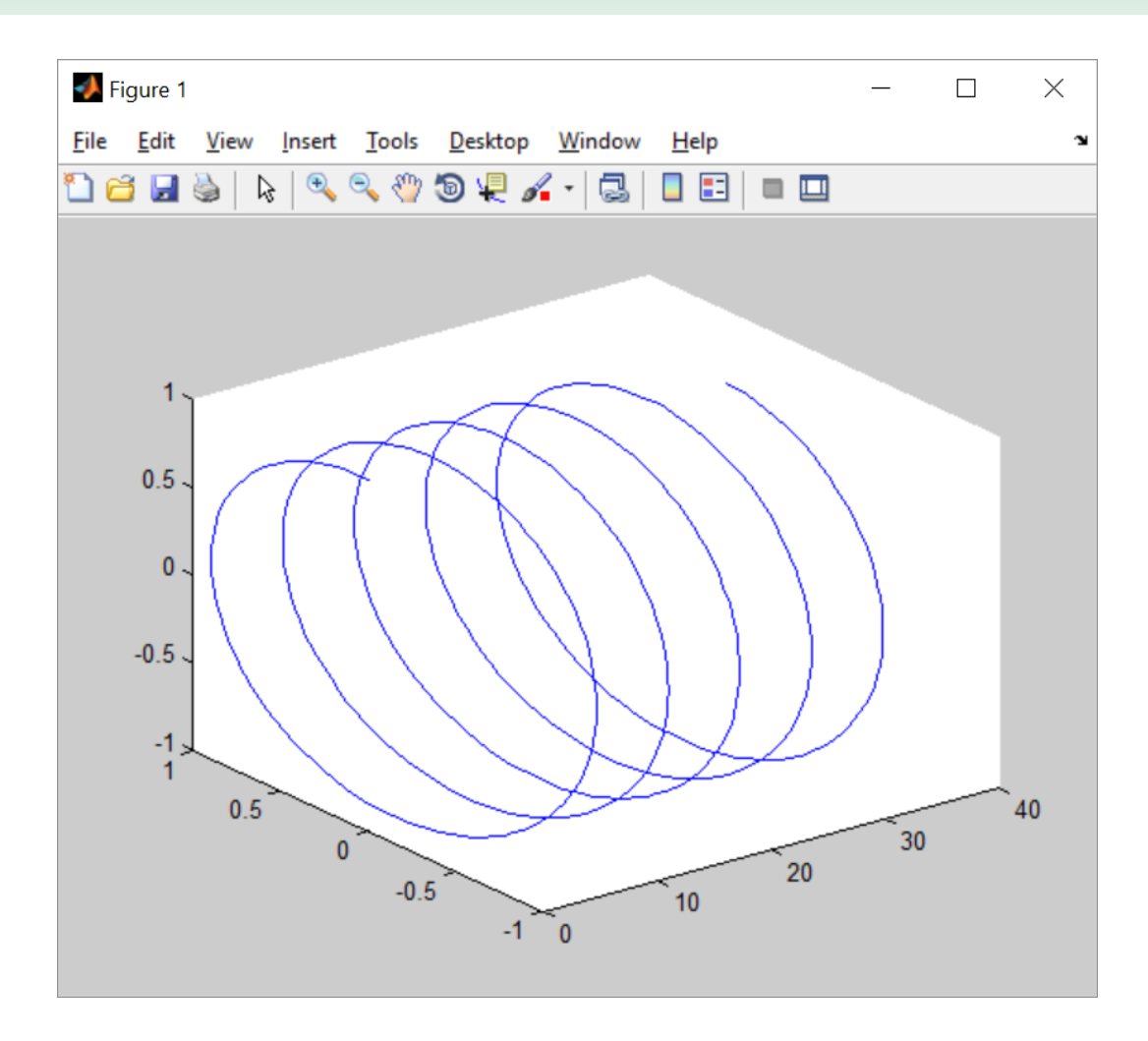

- $a = 0:pi/50:10*pi;$
- $b = sin(a);$

$$
c = \cos(a)
$$
;

figure

```
plot3(a,b,c)
```
# Трехмерные графики. mesh

```
[X, Y] = meshgrid(-8:.5:8);R = sqrt(X.^2 + Y.^2) +eps;Z = sin(R) . / Rmesh(X, Y, Z)
```
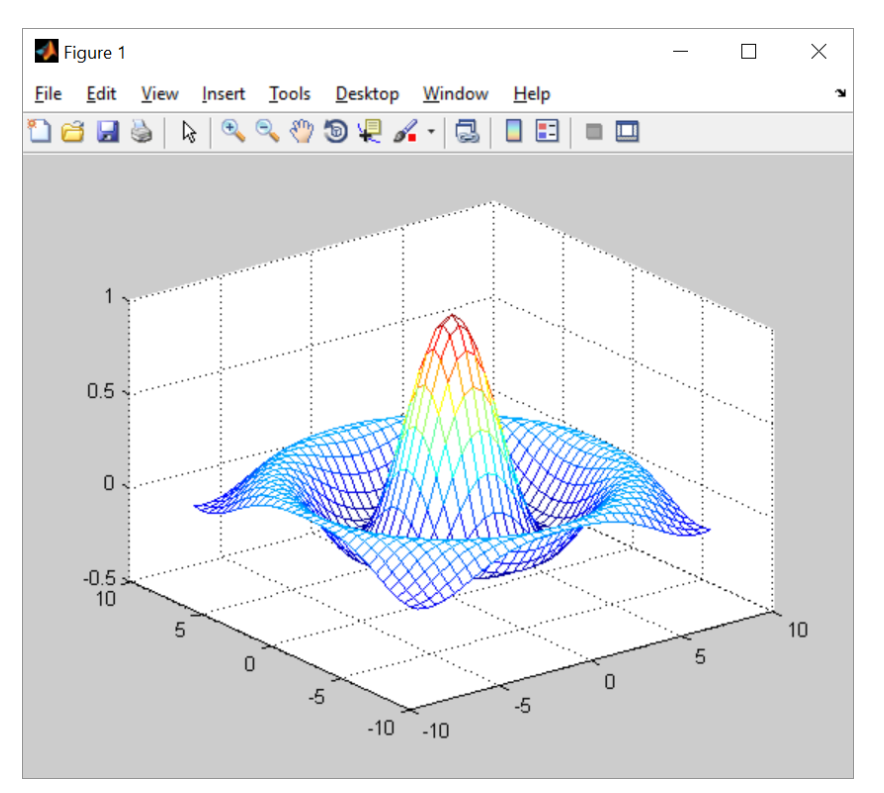

# Трехмерные графики. surf

```
[X, Y] = meshgrid(1:0.5:20, 1:20);Z = sin(X/2) + cos(2*Y);surf(X, Y, Z)
```
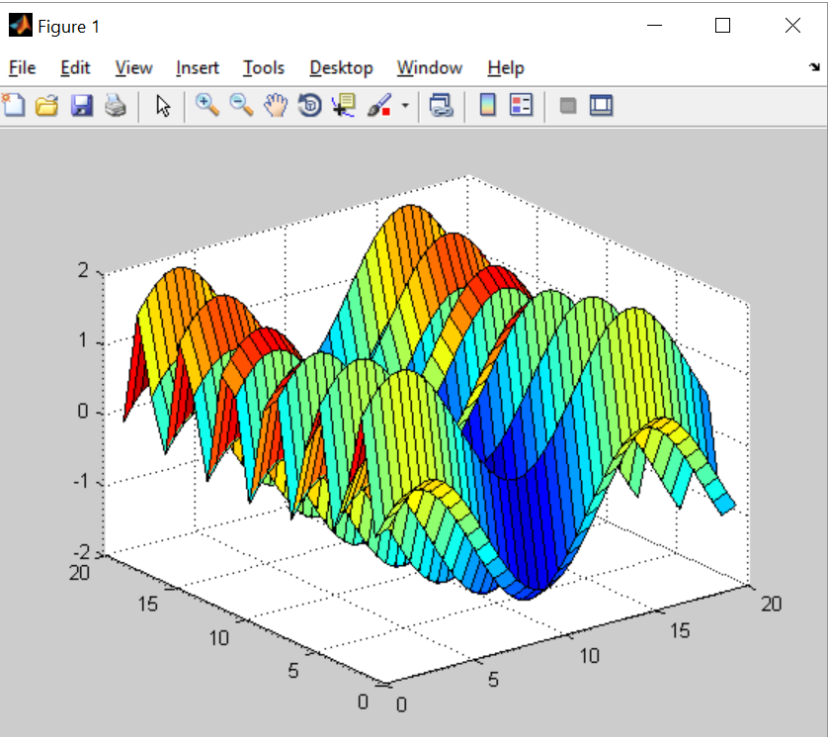

# **Трехмерные графики. Настройка цветов**

#### **Color control.**

- **colormap - Color look-up table.**
- **caxis - Pseudocolor axis scaling.**
- **shading - Color shading mode.**
- **hidden - Mesh hidden line removal mode.**
- **brighten - Brighten or darken color map.**
- **colordef - Set color defaults.**
- **graymon - Set graphics defaults for gray-scale monitors.**
- **cmpermute - Rearrange colors in colormap.**
- **cmunique - Eliminate unneeded colors in colormap of indexed image.**
- **imapprox - Approximate indexed image by one with fewer colors.**

# **Трехмерные графики. colormap**

#### **surf(peaks)**

#### **colormap(spring)**

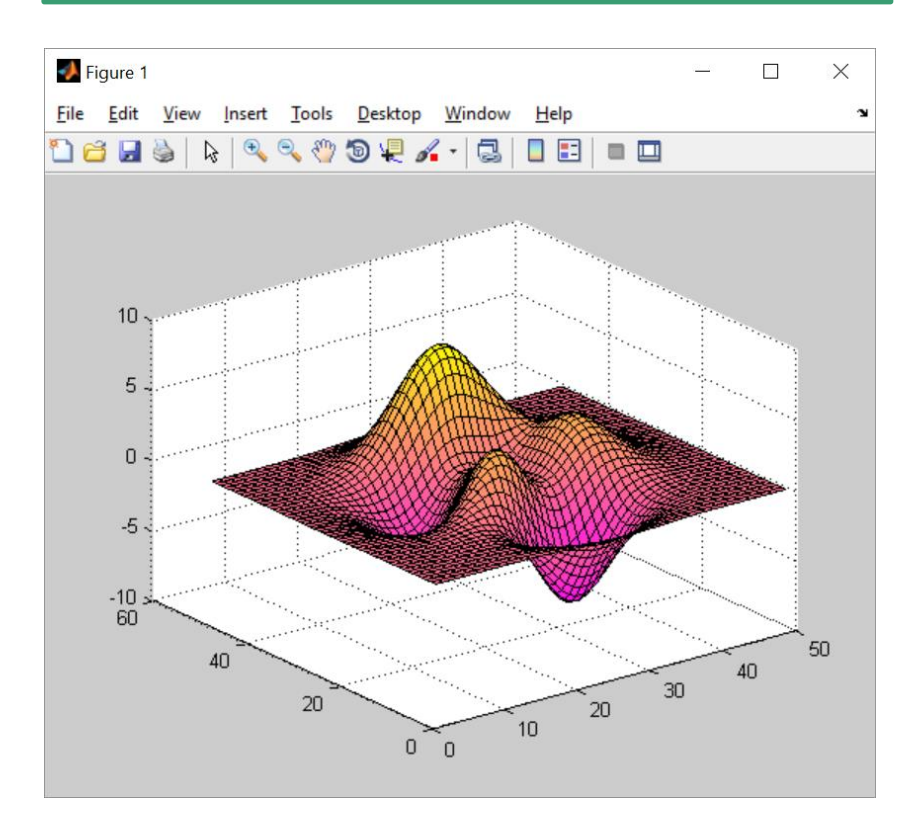

#### **surf(peaks)**

# **colormap(parula(5))**

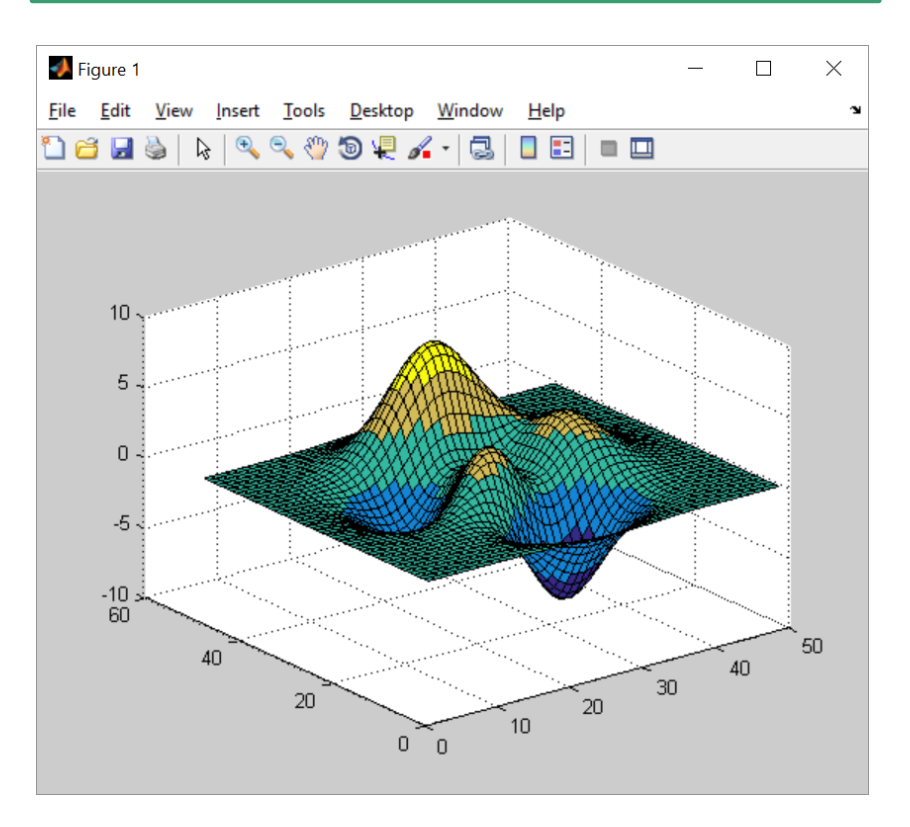

# **Трехмерные графики. Цветовые карты**

#### **Color maps.**

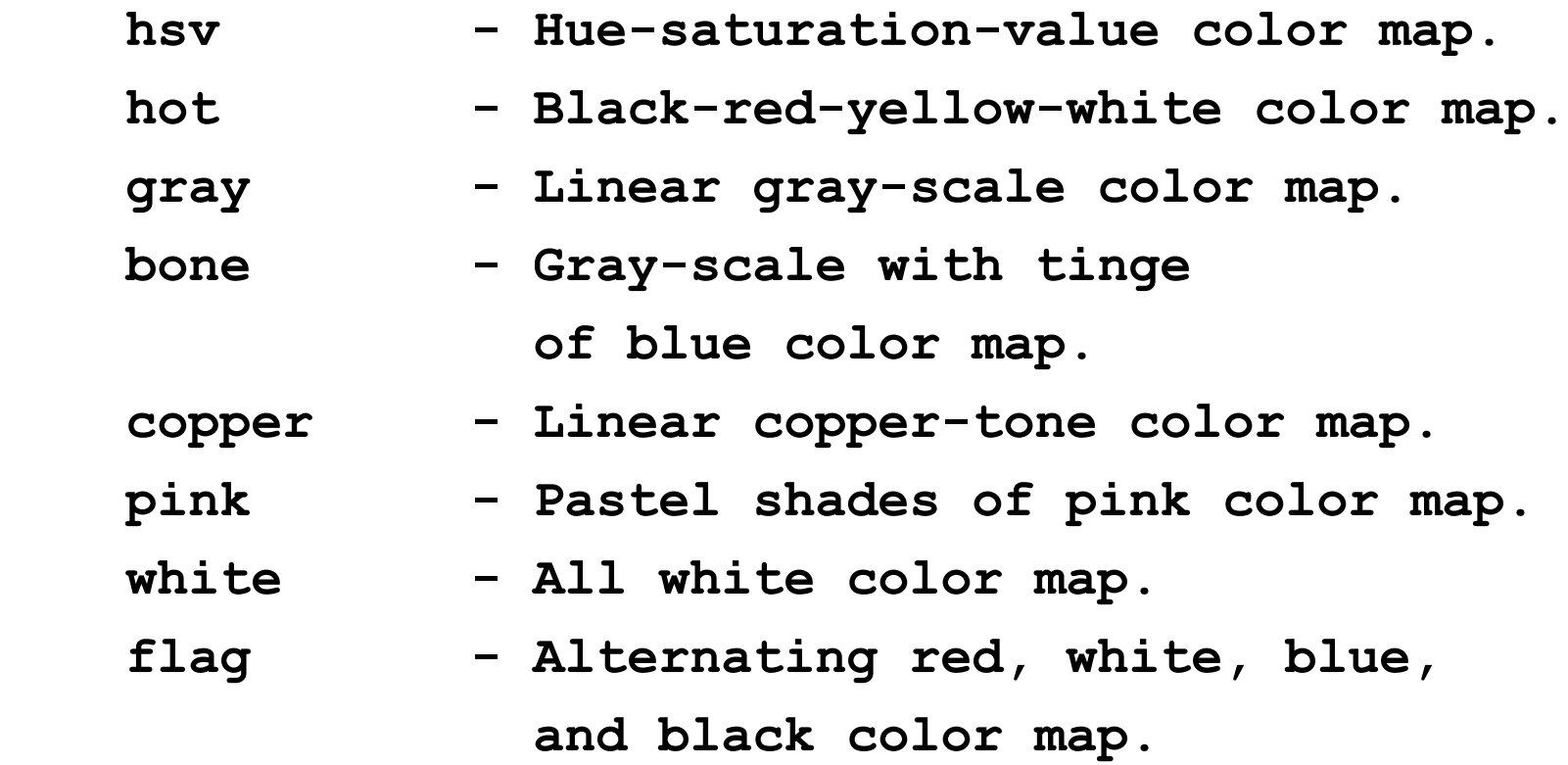

# **Трехмерные графики. Color maps**

#### **surf(peaks);**

#### **colormap('gray');**

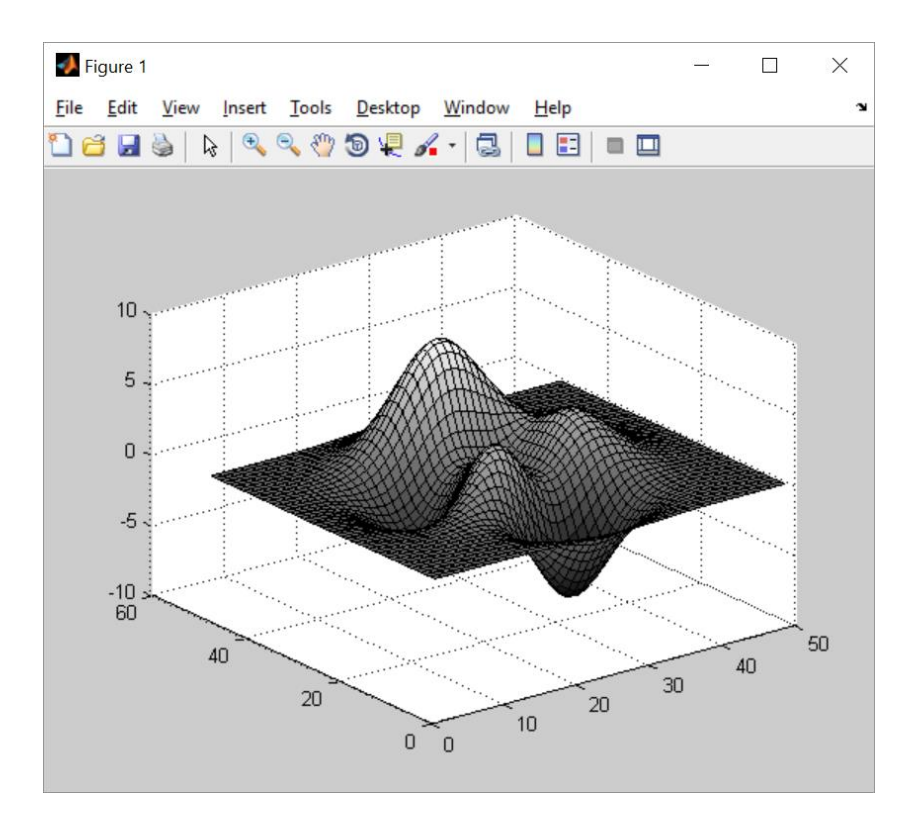

**surf(peaks);** 

#### **colormap('copper');**

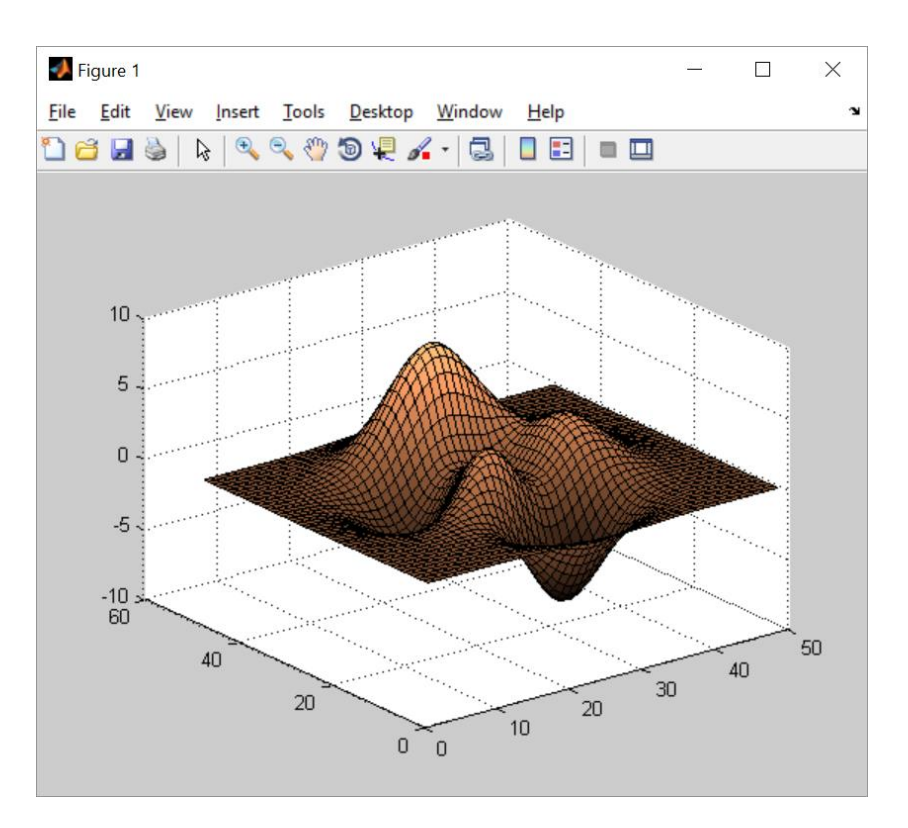

#### **Трехмерные графики. Цветовые карты**

#### **Color maps.**

- **lines - Color map with the line colors.**
- **colorcube - Enhanced color-cube color map.**
- **vga - Windows colormap for 16 colors.**
- **jet - Variant of HSV.**
- **prism - Prism color map.**
- **cool - Shades of cyan and magenta color map.**
- **autumn - Shades of red and yellow color map.**
- **spring - Shades of magenta and yellow color map.**
- **winter - Shades of blue and green color map.**
- **summer - Shades of green and yellow color map.**

#### **Трехмерные графики**

# **Lighting.**

- **surfl - 3-D shaded surface with lighting.**
- **lighting - Lighting mode.**
- **material - Material reflectance mode.**
- **specular - Specular reflectance.**
- **diffuse - Diffuse reflectance.**
- **surfnorm - Surface normals.**

# **Трехмерные графики. Прозрачность**

#### **Transparency.**

- **alpha - Transparency (alpha) mode.**
- **alphamap - Transparency (alpha) look-up table.**
- **alim - Transparency (alpha) scaling**

# **Трехмерные графики. alpha**

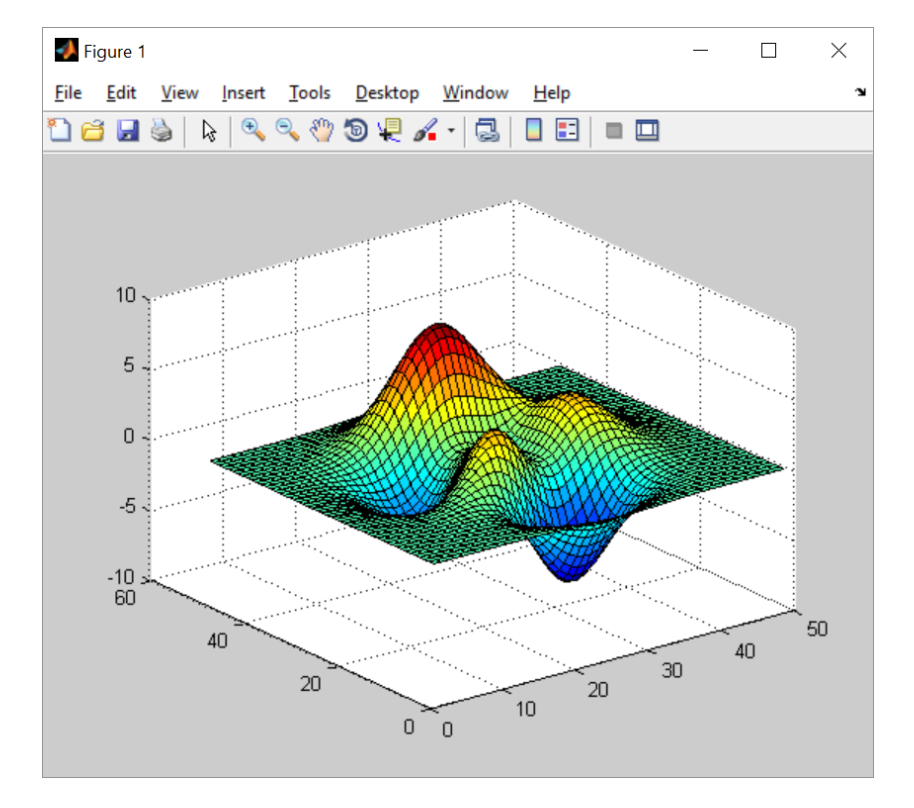

```
surf(peaks); | | s = surf(peaks);
```

```
alpha(s,'z')
```
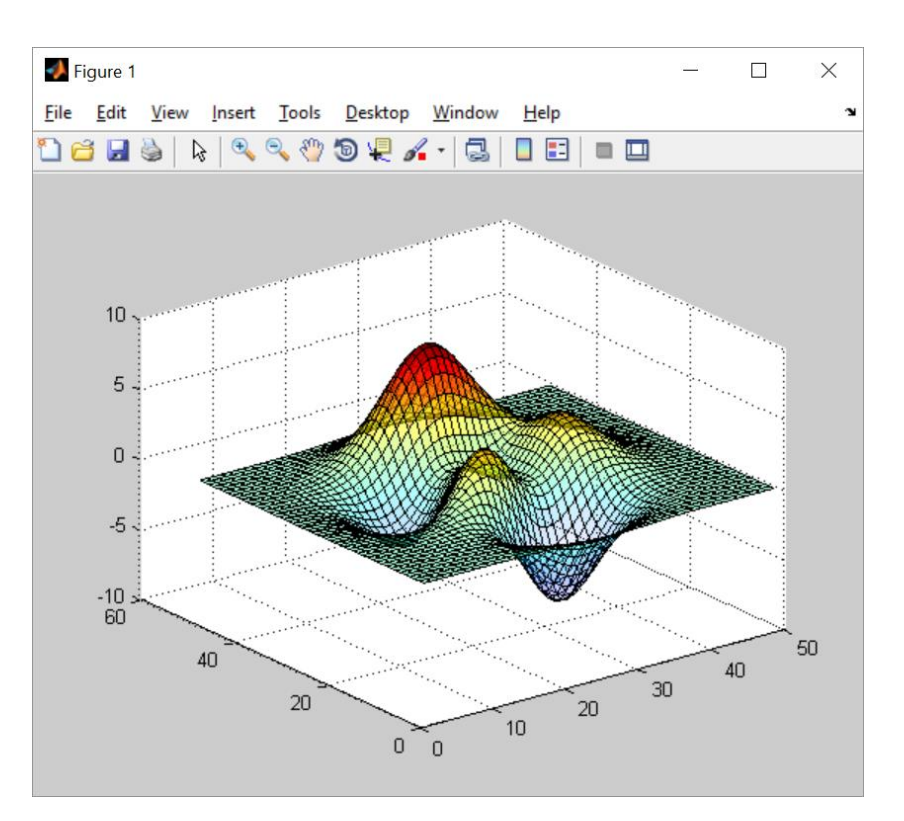

# **Трехмерные графики. Настройка осей**

#### **Axis control.**

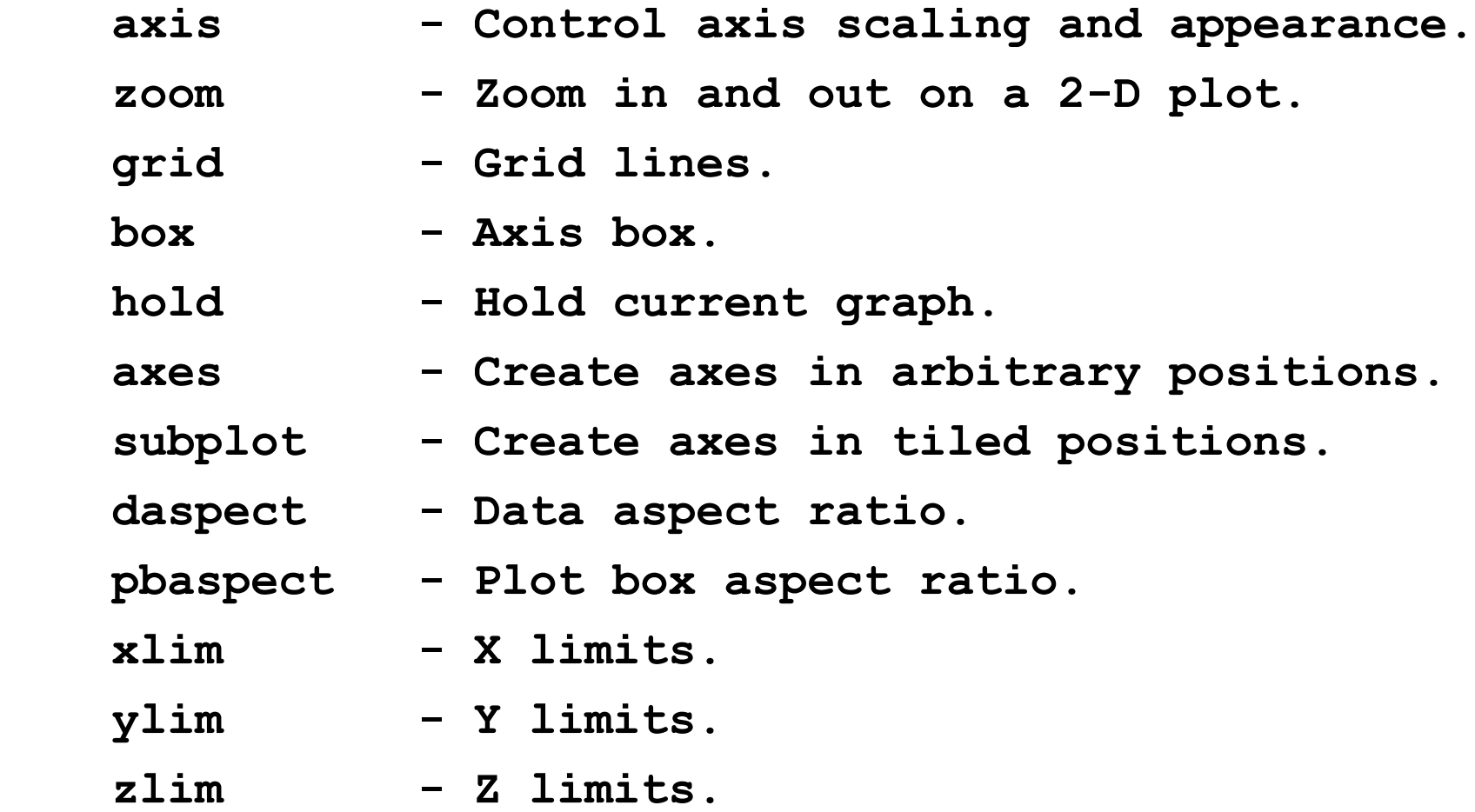

#### **Трехмерные графики. Надписи на графиках**

#### **Graph annotation.**

- **title - Graph title.**
- **xlabel - X-axis label.**
- **ylabel - Y-axis label.**
- **zlabel - Z-axis label.**
- **text - Text annotation.**
- **gtext - Mouse placement of text.**
- **plotedit - Experimental graph editing and annotation tools.**

# **Специальные графики 2d**

**>> help specgraph** 

#### **Specialized 2-D graphs.**

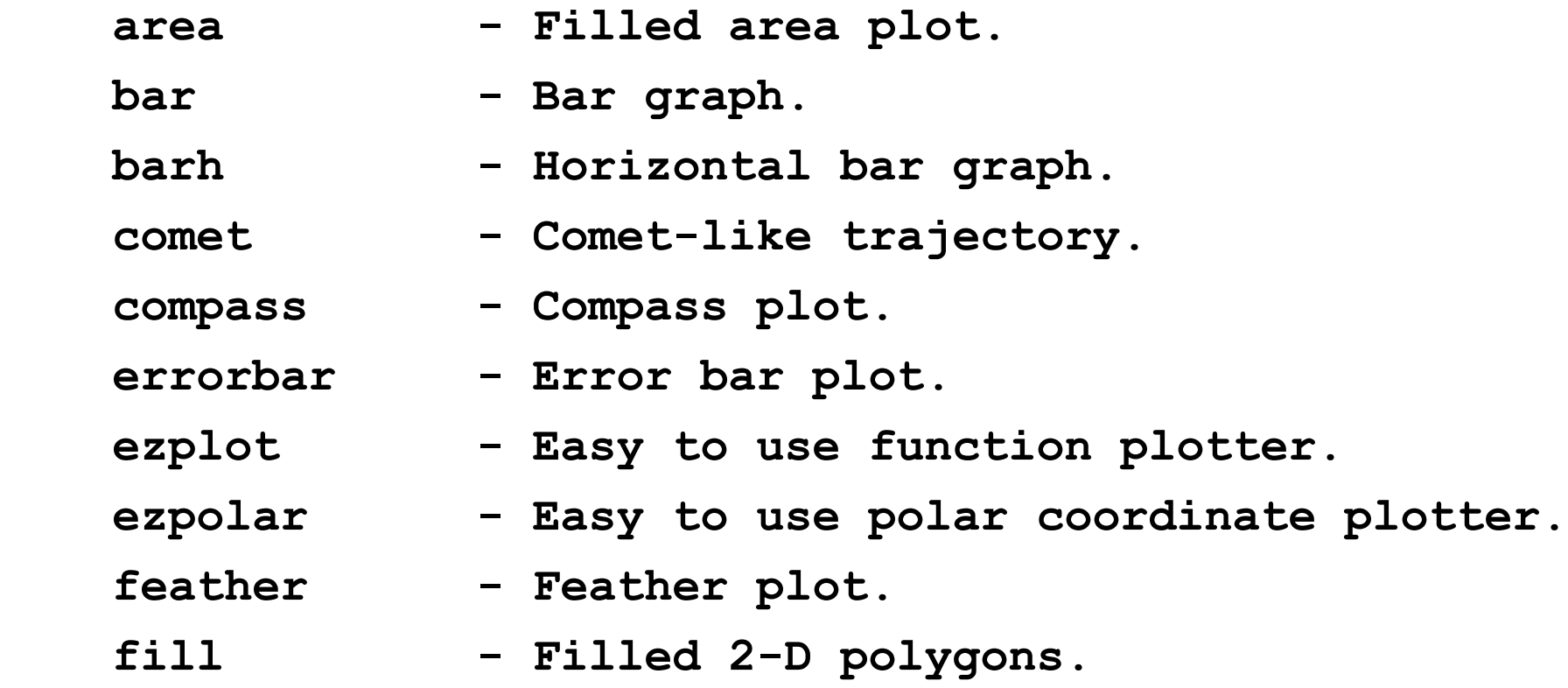

# **>> help specgraph Specialized 2-D graphs.**

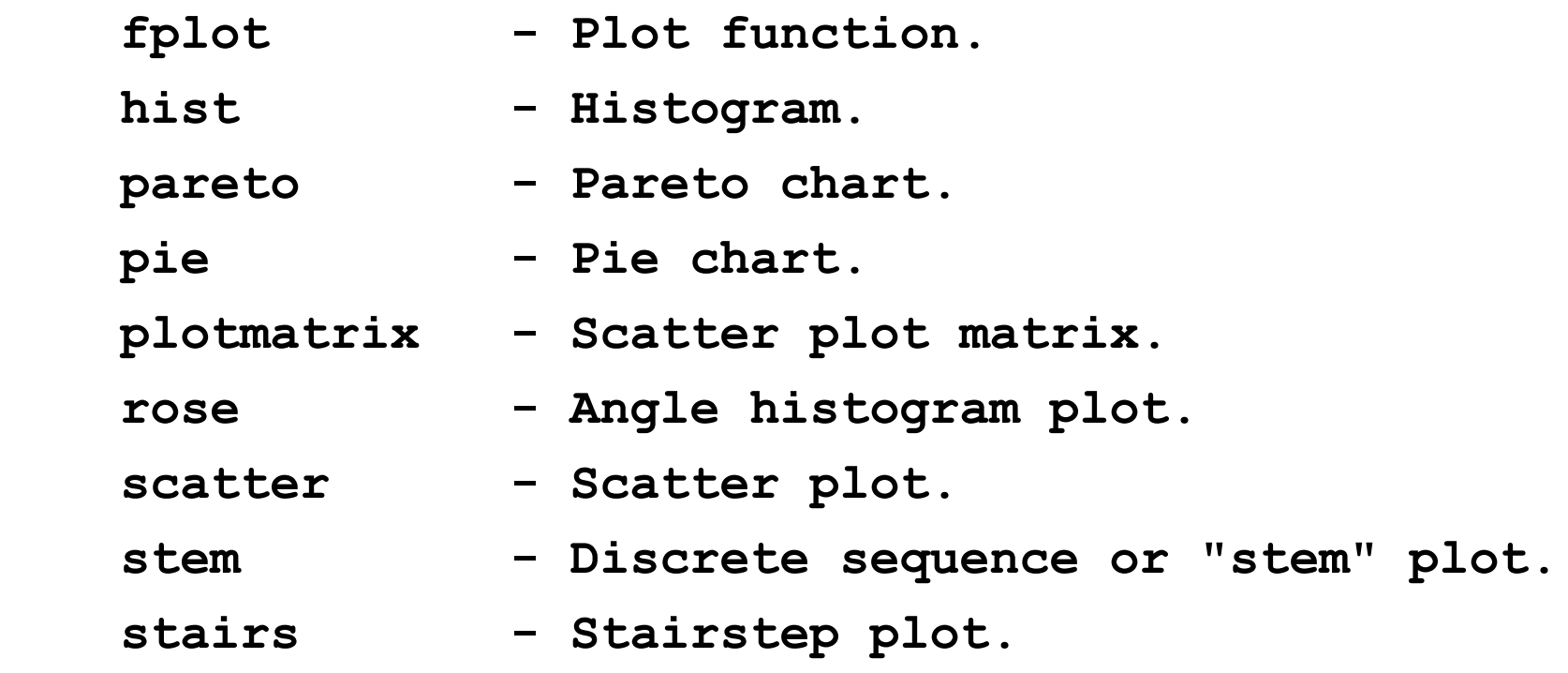

#### **Contour and 2-1/2 D graphs.**

 **contour - Contour plot. contourc - Contour computation. contourf - Filled contour plot. contour3 - 3-D Contour plot. clabel - Contour plot elevation labels. ezcontour - Easy to use contour plotter. ezcontourf - Easy to use filled contour plotter. pcolor - Pseudocolor (checkerboard) plot. voronoi - Voronoi diagram.**

 **Specialized 3-D graphs.**

 **bar3 - 3-D bar graph. bar3h - Horizontal 3-D bar graph. comet3 - 3-D comet-like trajectories. ezgraph3 - General purpose surface plotter. ezmesh - Easy to use 3-D mesh plotter. ezmeshc - Easy to use combination mesh/contour plotter. ezplot3 - Easy to use 3-D parametric curve plotter.**

 **Specialized 3-D graphs.**

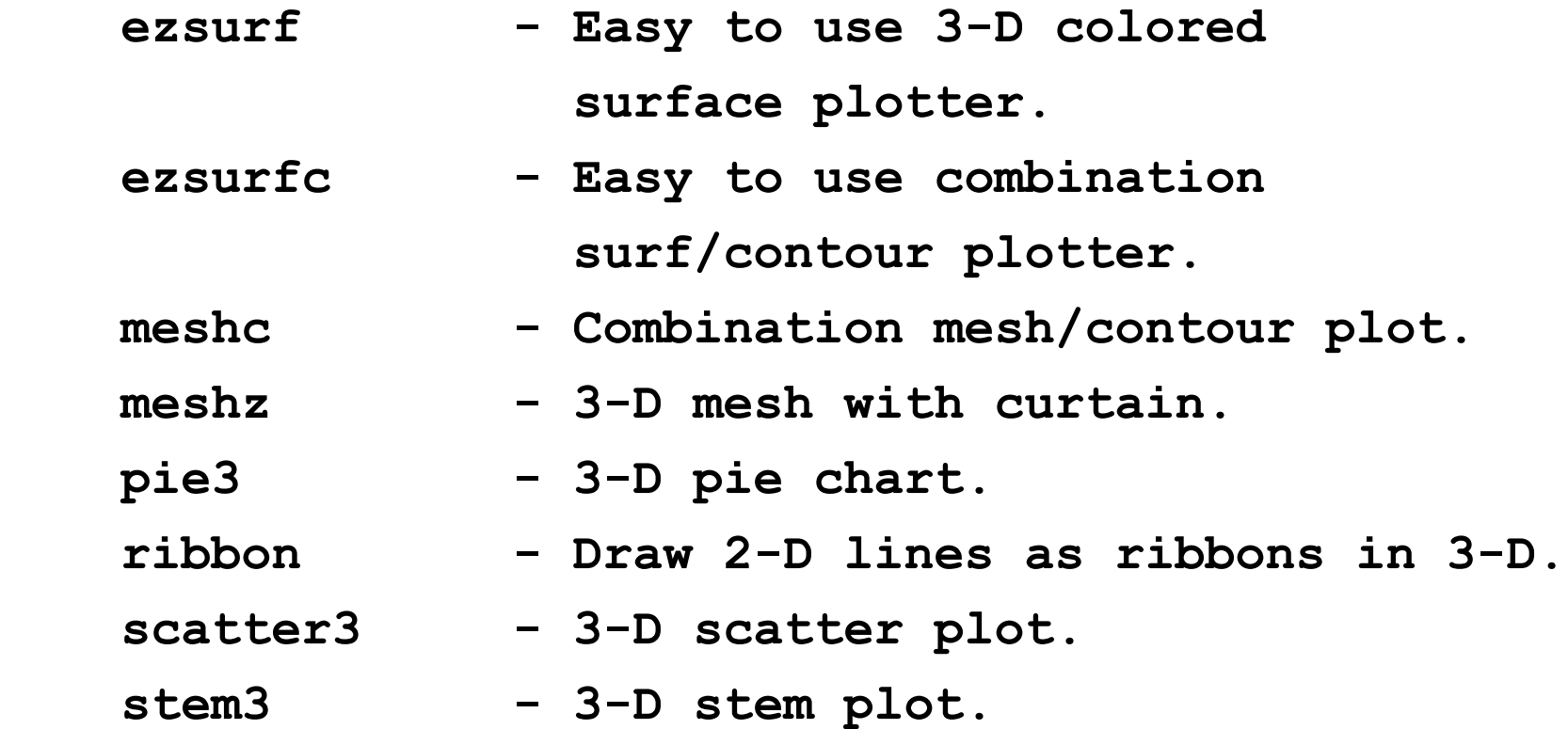

 **Specialized 3-D graphs.**

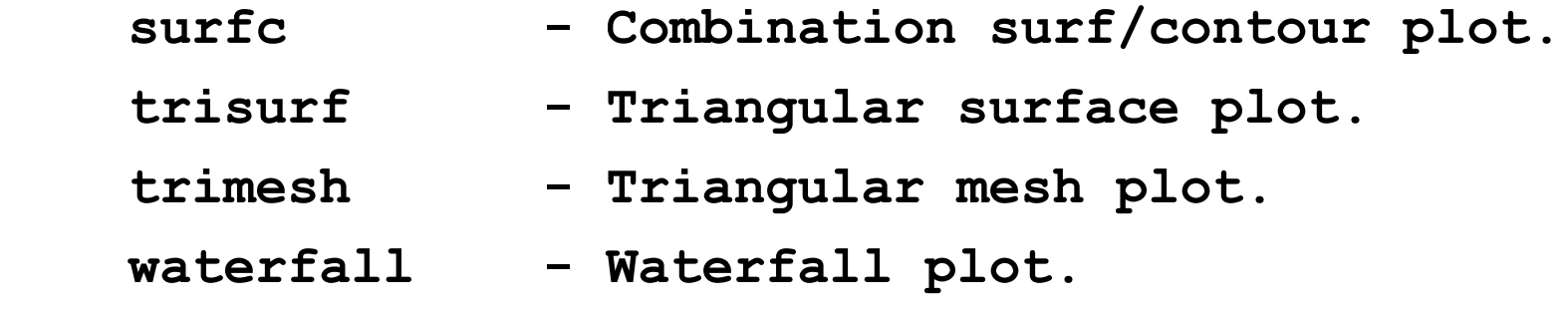

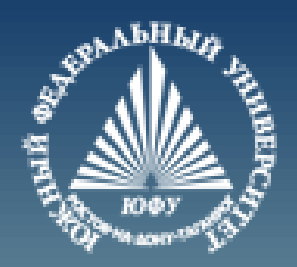

# **Cnack6o sa BHMMaHMe!**